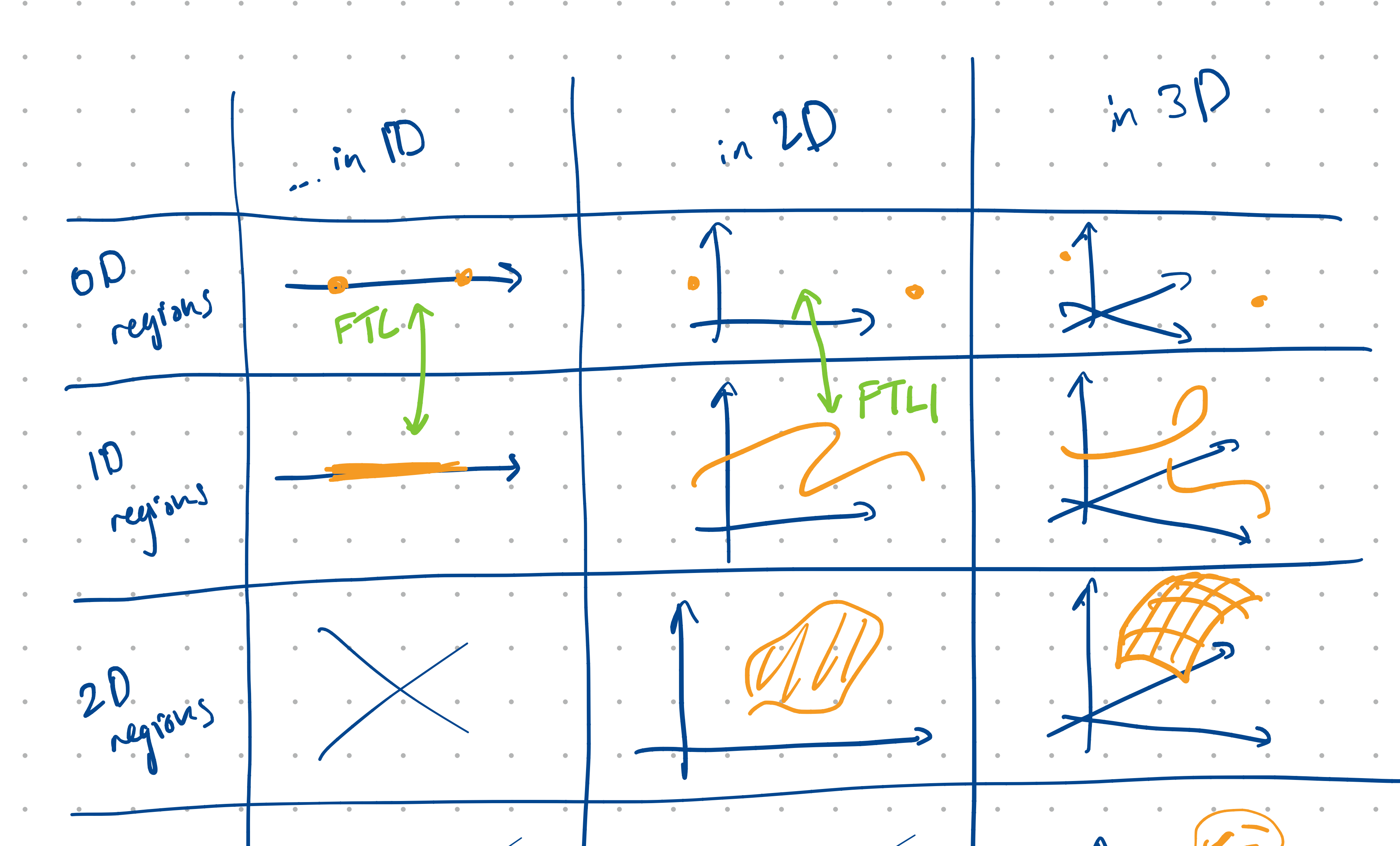

spegions ( King State ) AFTLI, "path:independence etc... ave about vector fields, not scalar fields je they are about problems like

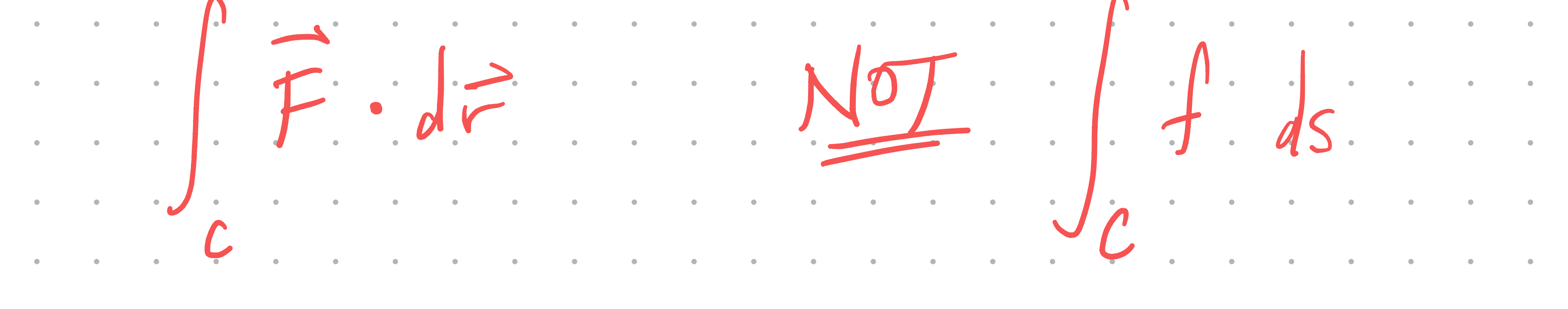

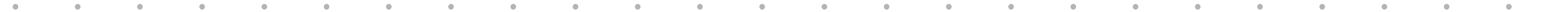

scalar. differentiste sentre SVC:  $e.g.$  fax)  $-x^2$ functions  $f(x)$ .  $2x$ différentière rector field scalar NVC functions  $7f(x,y)$  <2x2y  $f(x,y) = x^2+y^2$ A Essential difference: Everything (reasonable) in 1 comes from something on the left, but that's not the case in (2)  $\left\langle \frac{e}{x}, \frac{e}{x}, \frac{e}{x$ Py # Qx so this is not a gradient.

## $\bullet$  and  $\bullet$  and  $\bullet$  and  $\bullet$  and  $\bullet$  and  $\bullet$  and  $\bullet$  and  $\bullet$  and  $\bullet$  and  $\bullet$  and  $\bullet$  and  $\bullet$  and  $\bullet$  and  $\bullet$

# $\bullet$  and  $\bullet$  and  $\bullet$  and  $\bullet$  and  $\bullet$  and  $\bullet$  and  $\bullet$  and  $\bullet$  and  $\bullet$  and  $\bullet$  and  $\bullet$  and  $\bullet$  and  $\bullet$

### e de la construcción de la construcción de la construcción de la construcción de la construcción de la constru  $\mathcal{A}(\mathbf{0})$

 $\bullet$  and  $\bullet$  and  $\bullet$  and  $\bullet$  and  $\bullet$  and  $\bullet$  and  $\bullet$  and  $\bullet$  and  $\bullet$  and  $\bullet$  and  $\bullet$  and  $\bullet$  and  $\bullet$ 

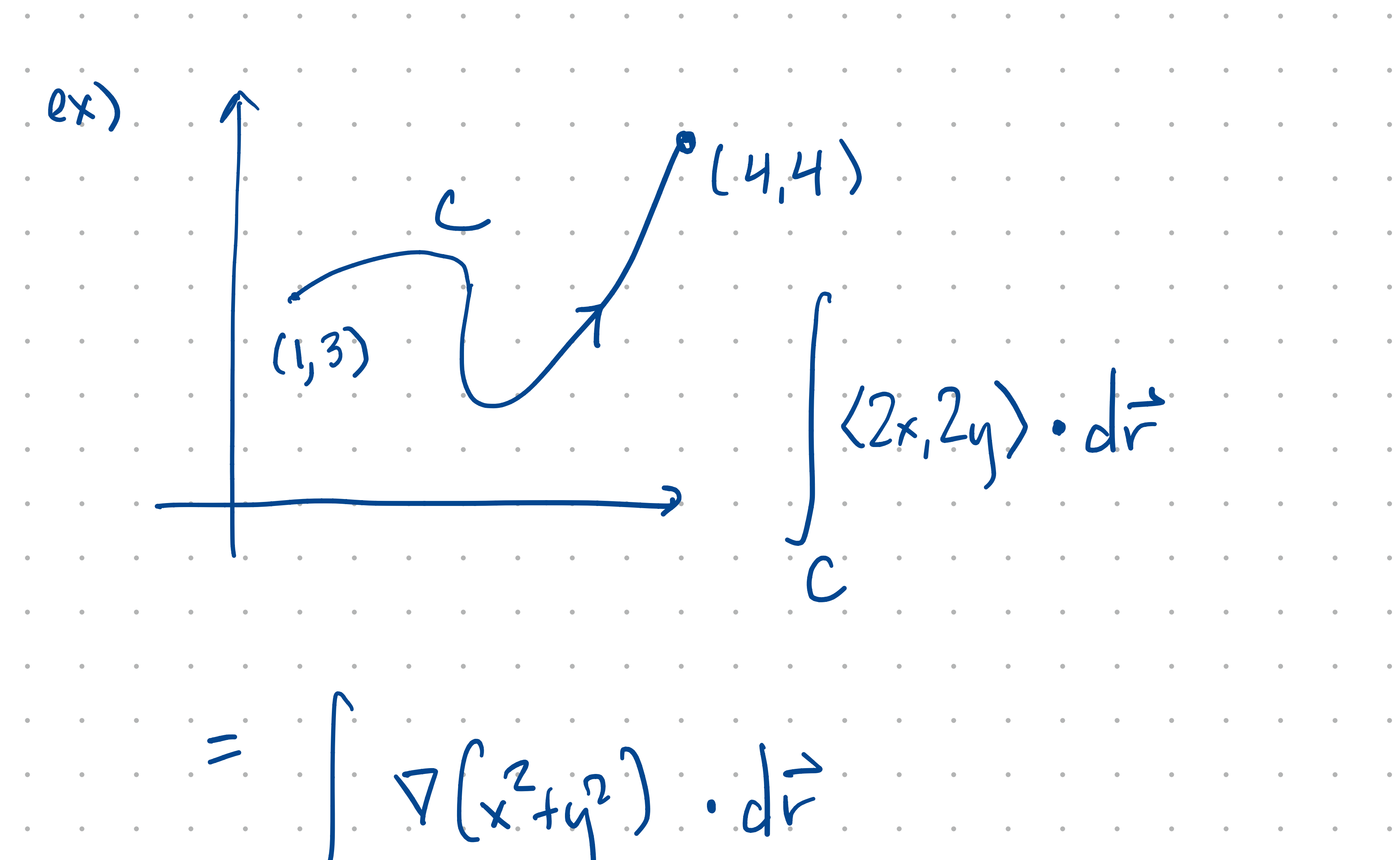

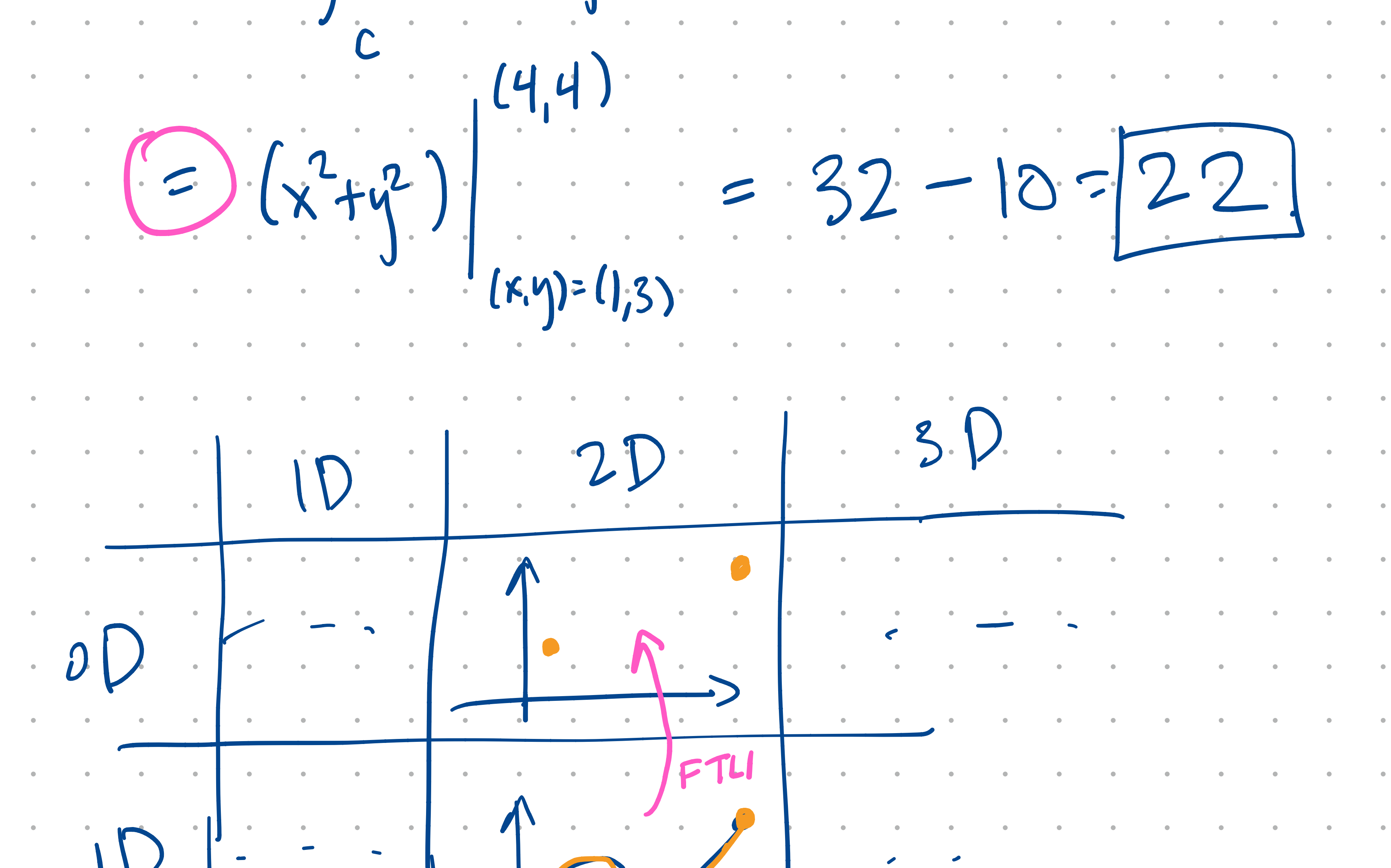

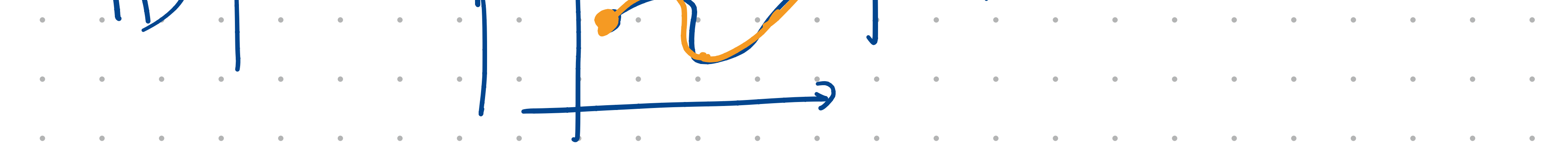

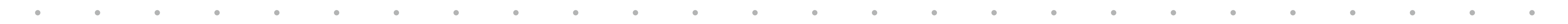

F a vector field defined on some region R.  $C_1$   $\vec{F}$   $\cdot d\vec{r}$  =  $\int_{C_2} \vec{F} \cdot d\vec{r}$  for  $\lambda$  $C_1, C_2, nK$ OF. di- O<br>C along every closed (conservative) "parth-independence" loop C in R there exists a potential function Connected Arivants

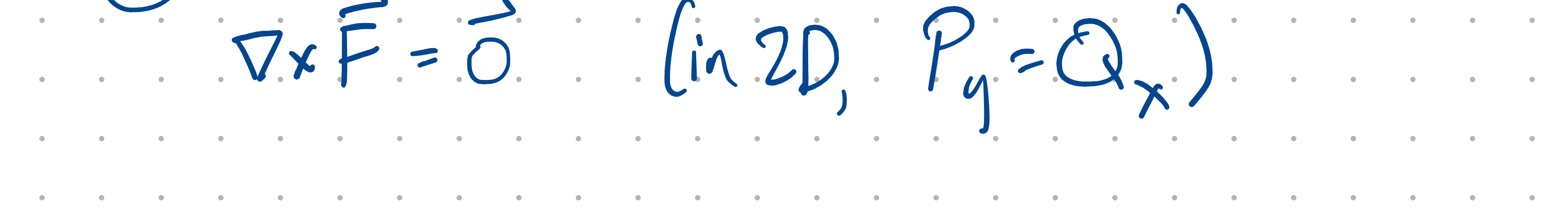

To show F is conservative 3 could try to time a potential function. 4 if R is simply connected, then can nse Py=Qx to check. To show F is not conservative 3 show that integration results in a contradiction.  $P_j \neq Q_\chi$  (recommended) D.D Find a loop C such that  $\oint \vec{F} \cdot d\vec{r} \neq 0$ 

## $\bullet$  and  $\bullet$  and  $\bullet$  and  $\bullet$  and  $\bullet$  and  $\bullet$  and  $\bullet$  and  $\bullet$  and  $\bullet$  and  $\bullet$  and  $\bullet$  and  $\bullet$  and  $\bullet$  and  $\bullet$

# $\bullet$  and  $\bullet$  and  $\bullet$  and  $\bullet$  and  $\bullet$  and  $\bullet$  and  $\bullet$  and  $\bullet$  and  $\bullet$  and  $\bullet$  and  $\bullet$  and  $\bullet$  and  $\bullet$

### e de la construcción de la construcción de la construcción de la construcción de la construcción de la constru  $\mathcal{A}(\mathbf{0})$

 $\bullet$  and  $\bullet$  and  $\bullet$  and  $\bullet$  and  $\bullet$  and  $\bullet$  and  $\bullet$  and  $\bullet$  and  $\bullet$  and  $\bullet$  and  $\bullet$  and  $\bullet$  and  $\bullet$ 

1) Look @ (0,-5)  $\langle x, y \rangle$  (0 (0,-5) is  $\langle 0, 5 \rangle$  $2)$   $R^2$  is simply conn, and  $P_y = 0 = Q_x$  so  $\pi_y$  to find fregs s.t.  $\nabla f(x,y)$   $\langle x, -y \rangle$ .

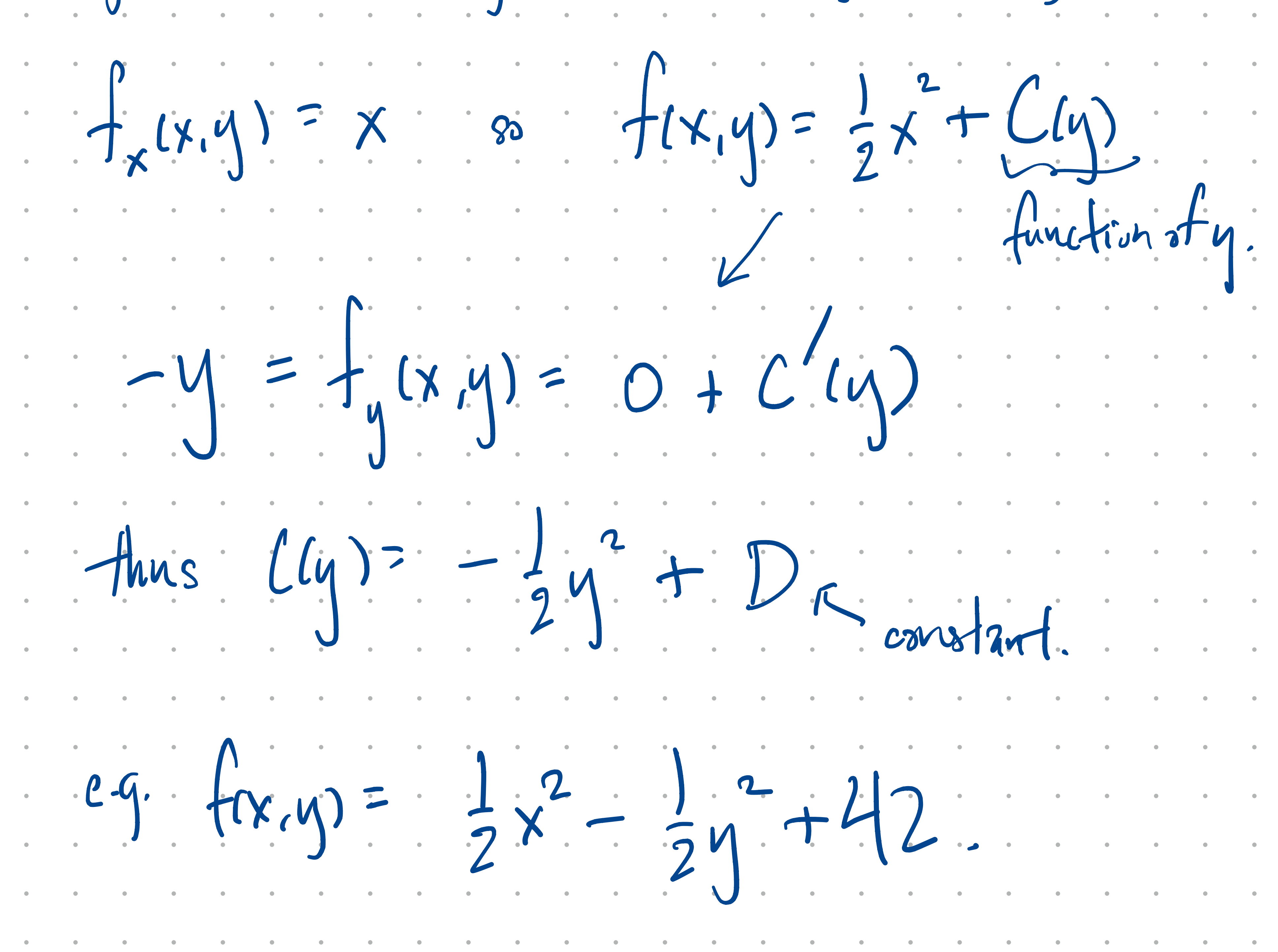

3)  $(0)(0, 5)$  have  $(2)$  so  $(4)$   $\langle y, x \rangle$  $4)$   $p_y = | + - | = Q_x$ so it is not conservative. Atlemintive:  $f_{x}(x,y)=y$  80  $f(x,y)=xy+Cl(y)$  $= x = \int_{y}^{1} (x, y) = x + C (y)$  $f_{wipssh}$  to have  $C(y) = 2x$ . no. X here! Alternative  $\gamma$ 

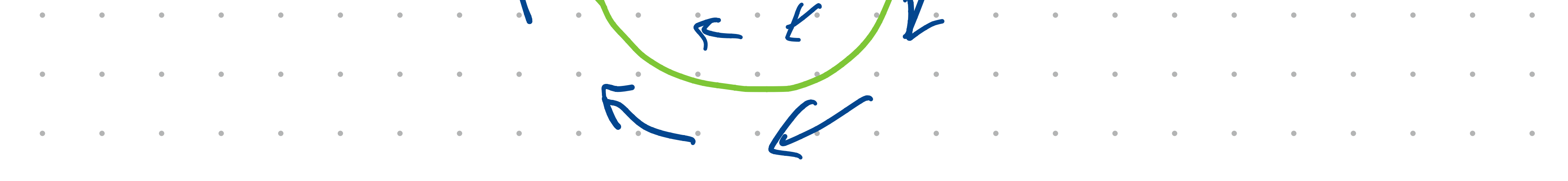

## 

 $C: F(t)=\langle sin t, cos t \rangle$   $D \leq t \leq 2\pi$  $= \int_{0}^{2\pi} \left( (c_{0}st)^{2} + (sin t)^{2} \right) dt = 2\pi \neq 0.$ 

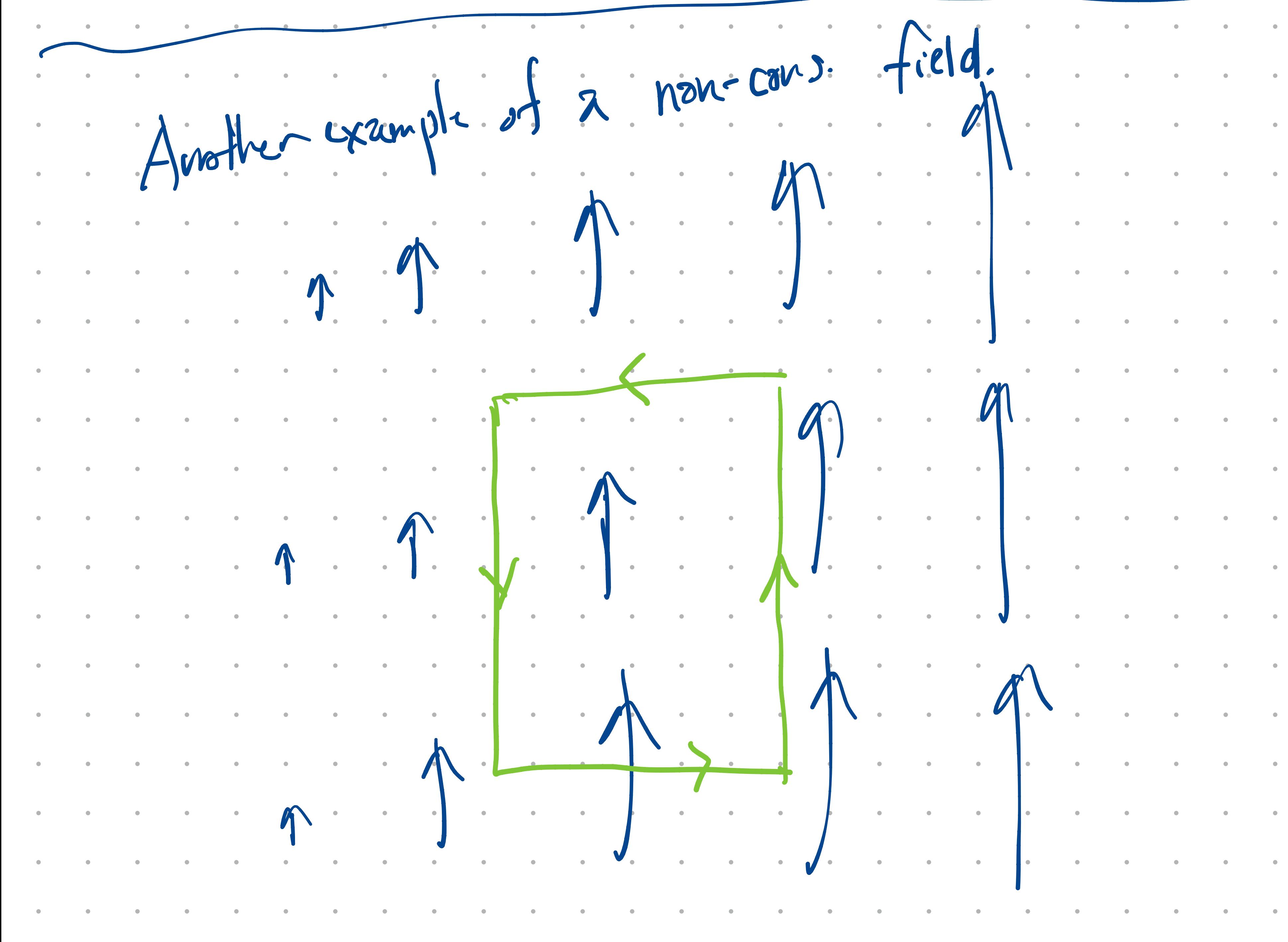

# $\mathcal{L}^{(n)}$  is the contract of the contract of  $\mathcal{L}^{(n)}$  is the contract of  $\mathcal{L}^{(n)}$  is the contract of  $\mathcal{L}^{(n)}$ e de la construcción de la construcción de la construcción de la construcción de la construcción de la constru e de la construcción de la construcción de la construcción de la construcción de la construcción de la constru

 $5)$  In this case.  $Q_{x}$ -  $\mathcal{L}$ However:  $D$ omain of  $F$  is  $\mathbb{R} - 0$ . I R (region) is simply connected if every .  $log$  in R encloses points only in R.  $loop$  in  $IR<sup>2</sup>$  (00) but it  $C$  is a  $\left( \begin{array}{c} 2 \ 1 \end{array} \right)$ 'encloses  $Co, \circ)$  which is not in  $\mathbb{R}$  $-(3, 3)$ ; so

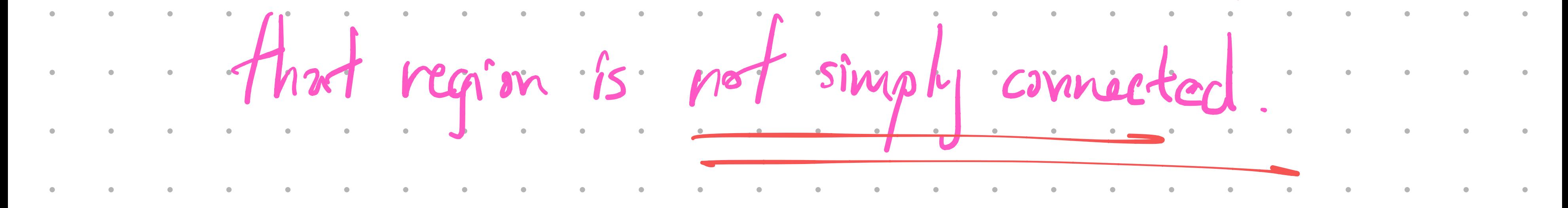

Exercise: Find a loop C 54 of F. dr 70 for the vec. field in 5. 

<u> 1980 - 1980 - 1980 - 1980 - 1980 - 1980 - 1980 - 1980 - 1980 - 1980 - 1980 - 1980 - 1980 - 1980 - 1980 - 198</u> **Contract Contract Contract**  $\bullet$  .  $\sim$  $\bullet$  $\bullet$  .  $\bullet$  .  $\bullet$  $\sim 0.1$  $\bullet$  .  $\sim 0.1$  $\mathcal{L}^{\mathcal{L}}$  and  $\mathcal{L}^{\mathcal{L}}$  . The  $\mathcal{L}^{\mathcal{L}}$  $\mathcal{L}^{\text{max}}$  and  $\mathcal{L}^{\text{max}}$  $\mathcal{L}^{\text{max}}$  and  $\mathcal{L}^{\text{max}}$  $\sim 0.1$ **Contract Contract**  $\bullet$  $\bullet$  $\sim 100$  $\sim$  $\sim$  $\bullet$  $\sim$  $\bullet$  $\bullet$  $\bullet$  $\sim$  $\bullet$  .  $\sim$  $\sim$  $\bullet$  $\bullet$  .  $\mathcal{L}^{\text{max}}$  .  $\bullet$  $\bullet$  .  $\bullet$  .  $\mathcal{L}^{\text{max}}$  and  $\mathcal{L}^{\text{max}}$  $\mathcal{L}^{\text{max}}$  and  $\mathcal{L}^{\text{max}}$  $\mathcal{L}^{\text{max}}$  and  $\mathcal{L}^{\text{max}}$  $\bullet$  $\bullet$  .  $\sim 100$  m  $^{-1}$  $\bullet$  $\mathcal{L}^{\text{max}}$  and  $\mathcal{L}^{\text{max}}$ **Contract Contract Contract Contract**  $\mathcal{L}^{\text{max}}$  and  $\mathcal{L}^{\text{max}}$  $\mathcal{L}^{\text{max}}_{\text{max}}$  and  $\mathcal{L}^{\text{max}}_{\text{max}}$  $\mathcal{L}^{\text{max}}$  and  $\mathcal{L}^{\text{max}}$  $\mathcal{L}^{\text{max}}_{\text{max}}$  . The  $\mathcal{L}^{\text{max}}_{\text{max}}$  $\mathcal{L}^{\text{max}}(\mathcal{L}^{\text{max}})$  $\mathcal{L}^{\text{max}}(\mathcal{L}^{\text{max}})$  $\mathcal{L}^{\text{max}}_{\text{max}}$  and  $\mathcal{L}^{\text{max}}_{\text{max}}$  $\bullet$  .  $\bullet$  . **Contract Contract**  $\mathcal{L}^{\text{max}}(\mathcal{L}^{\text{max}})$  $\bullet$  .  $\mathcal{A} \subset \mathcal{A}$  $\bullet$  .  $\sim 0.1$  $\bullet$  .  $\bullet$  $\bullet$  $\bullet$  $\bullet$  $\bullet$  $\mathcal{L} = \{0,1\}$  .  $\sim 0.1$  $\mathcal{L}^{\text{max}}$  and  $\mathcal{L}^{\text{max}}$  $\bullet$  .  $\bullet$  .  $\mathcal{L}^{\text{max}}$  and  $\mathcal{L}^{\text{max}}$  $\bullet$  $\mathcal{L}^{\text{max}}$  and  $\mathcal{L}^{\text{max}}$  $\mathcal{L}^{\text{max}}$  .  $\mathcal{L}^{\text{max}}$  $\mathcal{L}^{\text{max}}(\mathbf{0},\mathbf{0})$  $\mathcal{L}^{\text{max}}$  and  $\mathcal{L}^{\text{max}}$  $\mathcal{L} = \{0,1\}$  .  $\mathcal{L}^{\text{max}}$  and  $\mathcal{L}^{\text{max}}$  $\mathcal{L}^{\text{max}}$  and  $\mathcal{L}^{\text{max}}$  $\mathcal{L}^{\text{max}}$  and  $\mathcal{L}^{\text{max}}$  $\sim 100$  m  $^{-1}$  $\mathcal{L}^{\text{max}}$  and  $\mathcal{L}^{\text{max}}$  $\mathcal{L}^{\text{max}}$  and  $\mathcal{L}^{\text{max}}$  $\mathcal{L} = \{0,1\}$  .  $\mathcal{L}^{\text{max}}$  and  $\mathcal{L}^{\text{max}}$  $\mathcal{L}^{\text{max}}$  and  $\mathcal{L}^{\text{max}}$  $\mathcal{L}^{\text{max}}$  and  $\mathcal{L}^{\text{max}}$  $\sim 100$  m  $^{-1}$  $\sim 0.1$  $\mathcal{L}^{\text{max}}$  and  $\mathcal{L}^{\text{max}}$  $\bullet$  .  $\sim$  $\mathcal{L}^{\text{max}}(\mathcal{A})$  $\bullet$  .  $\bullet$  .  $\mathcal{L}^{\text{max}}_{\text{max}}$  .  $\mathcal{L}^{\text{max}}(\mathcal{L}^{\text{max}})$  $\mathcal{L}^{\text{max}}$  and  $\mathcal{L}^{\text{max}}$  $\mathcal{L}^{\text{max}}$  and  $\mathcal{L}^{\text{max}}$  $\mathcal{L}^{\text{max}}(\mathcal{L}^{\text{max}})$  $\bullet$  .  $\mathcal{L}^{\text{max}}_{\text{max}}$  .  $\mathcal{L}^{\text{max}}_{\text{max}}$  .  $\mathcal{L}^{\text{max}}_{\text{max}}$  .  $\mathcal{L}^{\text{max}}(\mathcal{L}^{\text{max}})$  $\sim 100$  $\bullet$  .  $\bullet$  .  $\sim$  $\bullet$  . **Contract Contract**  $\mathcal{L}^{\text{max}}$  and  $\mathcal{L}^{\text{max}}$  $\sim 100$  m  $^{-1}$  $\bullet$  .  $\bullet$  $\bullet$  .  $\sim$  0.0  $\pm$  $\mathcal{L}^{\text{max}}$  and  $\mathcal{L}^{\text{max}}$  $\bullet$  .  $\bullet$  $\sim$  $\sim$  $\bullet$  $\bullet$  .  $\bullet$  .  $\mathcal{L}^{\mathcal{L}}(\mathcal{L}^{\mathcal{L}})$  . The  $\mathcal{L}^{\mathcal{L}}(\mathcal{L}^{\mathcal{L}})$  $\bullet$  .  $\mathcal{L}^{\text{max}}(\mathbf{0},\mathbf{0})$  $\mathcal{L}^{\text{max}}_{\text{max}}$  $\mathcal{L}^{\text{max}}_{\text{max}}$  .  $\mathcal{L}^{\text{max}}(\mathcal{L}^{\text{max}})$  .  $\mathcal{L}^{\text{max}}_{\text{max}}$  and  $\mathcal{L}^{\text{max}}_{\text{max}}$  $\mathcal{L}^{\text{max}}$  and  $\mathcal{L}^{\text{max}}$  $\mathcal{L}^{\text{max}}$  and  $\mathcal{L}^{\text{max}}$  $\mathcal{L}^{\text{max}}$  and  $\mathcal{L}^{\text{max}}$  $\mathcal{L}^{\text{max}}_{\text{max}}$  .  $\mathcal{L}^{\text{max}}_{\text{max}}$  . The  $\mathcal{L}^{\text{max}}_{\text{max}}$  $\mathcal{L} = \{0,1\}$  .  $\mathcal{L}^{\text{max}}$  and  $\mathcal{L}^{\text{max}}$  $\mathcal{L}^{\text{max}}$  and  $\mathcal{L}^{\text{max}}$  $\mathcal{L}^{\text{max}}$  and  $\mathcal{L}^{\text{max}}$  $\mathcal{L}^{\text{max}}$  and  $\mathcal{L}^{\text{max}}$  $\mathcal{L}^{\text{max}}_{\text{max}}$  .  $\mathcal{L}(\mathcal{A})$  and  $\mathcal{A}(\mathcal{A})$  $\bullet$  $\mathcal{L}^{\text{max}}$  and  $\mathcal{L}^{\text{max}}$  $\mathcal{L}^{\text{max}}$  .  $\bullet$  $\bullet$  .  $\mathcal{L}^{\text{max}}$  and  $\mathcal{L}^{\text{max}}$  $\mathcal{L}^{\text{max}}$  and  $\mathcal{L}^{\text{max}}$  $\mathcal{L}^{\text{max}}_{\text{max}}$  .  $\mathcal{L}^{\text{max}}_{\text{max}}$  . The  $\mathcal{L}^{\text{max}}_{\text{max}}$  $\bullet$  .  $\bullet$  $\mathcal{L}^{\text{max}}$  and  $\mathcal{L}^{\text{max}}$  $\bullet$  .  $\bullet$  $\mathcal{L}^{\text{max}}$  and  $\mathcal{L}^{\text{max}}$  $\mathcal{L}^{\text{max}}$  and  $\mathcal{L}^{\text{max}}$  $\mathcal{L}^{\text{max}}$  and  $\mathcal{L}^{\text{max}}$  $\mathcal{L}^{\text{max}}$  and  $\mathcal{L}^{\text{max}}$  $\mathcal{L}^{\mathcal{L}}(\mathcal{L}^{\mathcal{L}})$  . The  $\mathcal{L}^{\mathcal{L}}(\mathcal{L}^{\mathcal{L}})$  $\sim 0.1$  $\bullet$  .  $\bullet$  .  $\mathcal{L}^{\text{max}}(\mathcal{L}^{\text{max}})$ **Contract Contract**  $\bullet$  $\bullet$  .  $\mathcal{L}^{\mathcal{L}}$  and  $\mathcal{L}^{\mathcal{L}}$  . In the  $\mathcal{L}^{\mathcal{L}}$  $\mathcal{L}^{\text{max}}$  and  $\mathcal{L}^{\text{max}}$  $\mathcal{L}^{\text{max}}$  and  $\mathcal{L}^{\text{max}}$  $\mathcal{L}^{\text{max}}_{\text{max}}$  .  $\mathcal{L}^{\text{max}}$  and  $\mathcal{L}^{\text{max}}$  $\bullet$  .  $\bullet$  . **Contract Contract**  $\mathcal{L}^{\text{max}}$  and  $\mathcal{L}^{\text{max}}$  $\mathcal{L}^{\text{max}}(\mathcal{L}^{\text{max}})$  $\mathcal{L}^{\text{max}}$  and  $\mathcal{L}^{\text{max}}$  $\mathcal{L}^{\text{max}}$  and  $\mathcal{L}^{\text{max}}$  $\bullet$  .  $\bullet$  and  $\bullet$  and  $\bullet$  and  $\bullet$  and  $\bullet$  and  $\bullet$  and  $\bullet$  and  $\bullet$  and  $\bullet$  and  $\bullet$  and  $\bullet$  $\mathcal{L} = \mathbf{0}$  .  $\bullet$  .  $\mathcal{L}^{\text{max}}$  and  $\mathcal{L}^{\text{max}}$  $\mathcal{L}^{\text{max}}$  and  $\mathcal{L}^{\text{max}}$  $\mathcal{L}^{\text{max}}$  and  $\mathcal{L}^{\text{max}}$ **Contract Contract**  $\mathcal{L}^{\text{max}}_{\text{max}}$  . The  $\mathcal{L}^{\text{max}}_{\text{max}}$  $\mathcal{L}^{\text{max}}$  . The  $\mathcal{L}^{\text{max}}$  $\mathcal{L}^{\text{max}}$  and  $\mathcal{L}^{\text{max}}$ **Contract Contract**  $\mathcal{L}^{\text{max}}$  and  $\mathcal{L}^{\text{max}}$ **Contract Contract Contract Contract Contract Contract**  $\bullet$  .  $\sim 10^{-1}$  $\bullet$ 

## $\bullet$  and  $\bullet$  and  $\bullet$  and  $\bullet$  and  $\bullet$  and  $\bullet$  and  $\bullet$  and  $\bullet$  and  $\bullet$  and  $\bullet$  and  $\bullet$  and  $\bullet$  and  $\bullet$  and  $\bullet$

# 

## e de la construcción de la construcción de la construcción de la construcción de la construcción de la constru  $\sim 100$

 $\bullet$  and  $\bullet$  and  $\bullet$  and  $\bullet$  and  $\bullet$  and  $\bullet$  and  $\bullet$  and  $\bullet$  and  $\bullet$  and  $\bullet$  and  $\bullet$  and  $\bullet$  and  $\bullet$